# Картирование и анализ геномных вариаций

Антон Александров

# Входные данные (1)

- Чтения
	- $-$  fastq
	- $-$  sff
- Референсный геном
	- Контиги или скэффолды
	- $-$ fasta

# Входные данные (2)

- Аннотация генома
	- Позиции и длины генов
	- $-$  gff3
	- Bed
	- $gtf$

#### Картирование чтений на геном (1)

Несколько копий генома

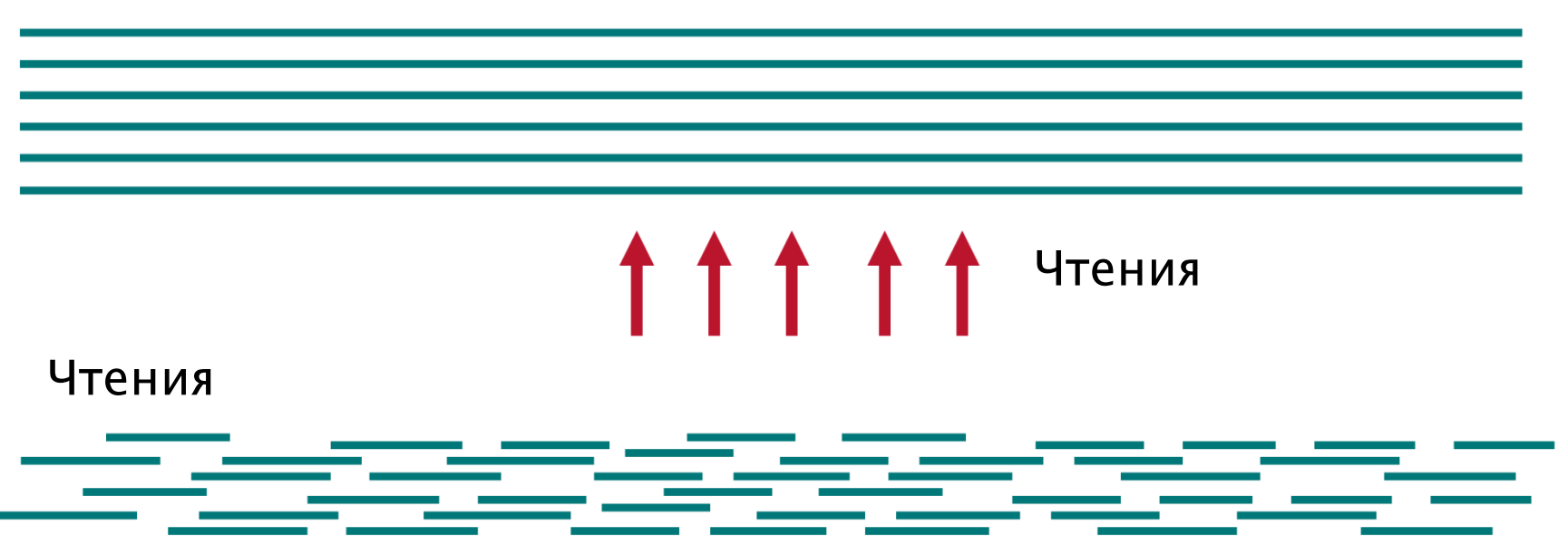

# Картирование чтений на геном (2)

- $\bullet$  He та особь
	- Геномные вариации
		- SNPs, короткие инделы
		- Структурные вариации
- Ошибки секвенирования
	- Ошибки вставки
	- Ошибки удаления
- Ошибки сборки
	- Мизассемблы

### Картирование чтений на геном (3)

- bowtie, bowtie2
- bwa
- Blast
- TMAP
- …

### Индекс генома

- Индексный файл
- · bowtie2

### Давайте построим индекс

· bowtie2-build buchnera.fasta prefix

### Bowtie2. Базовые параметры

- bowtie2
	- -p threads
	- $-$ -I min\_insert\_size  $-X$  max\_insert\_size
	- -x index\_prefix
	- -1 reads\_1.fastq -2 reads\_2.fastq | -U reads.fastq
	- -S reads.sam

### Давайте запустим bowtie2

 $\bullet$  bowtie2 -p 3 -X 1000 -x prefix -1 ~/work/buchnera 1.fastq -2 ~/work/buchnera 2.fastq -S reads.sam

# Bowtie2. Дополнительные параметры

- bowtie2
	- --no-mixed
	- --no-discordant

# Bowtie2. Дополнительные параметры

- bowtie2
	- $-$  --ma match bonus (2)
	- $-$  --mp mismatch penalty (6)
	- $-$ --rdg read gap open, extend penalty (5, 3)
	- --rfg reference gap open, extend penalty (5, 3)
	- --score-min (L, -0.6, -0.6)

# SAM-файл

- Для каждого чтения:
	- Нуклеотидная последовательность
	- Качество для каждого нуклеотида
	- Позиция картирования
	- Качество картирования

# BAM-файл

- Бинарный аналог SAM-файла
- Создан для ускорения обработки

#### samtools. Базовые параметры

- samtools команда аргументы
	- view
	- sort
	- $-$  index
	- tview
	- $-$  faidx
	- mpileup

# samtools view

- samtools view выведет список параметров
- -S: input is SAM
- -u: uncompressed BAM output
- -q: minimum mapping quality
- samtools view –Su reads.sam > reads.bam

### samtools sort

- samtools sort выведет список параметров
- mv reads.bam reads.unsorted.bam
- samtools sort reads.unsorted.bam reads
- Появится файл reads.bam

### samtools index

- samtools index выведет список параметров
- samtools index reads.bam
- Появится файл reads.bam.bai

# Выделение вариаций (анонс)

- samtools faidx buchnera.fasta
- samtools mpileup -uf buchnera.fasta reads.bam | bcftools view –cvg - > var.vcf

### samtools tview

- samtools tview выведет список параметров
- samtools tview reads.bam buchnera.fasta

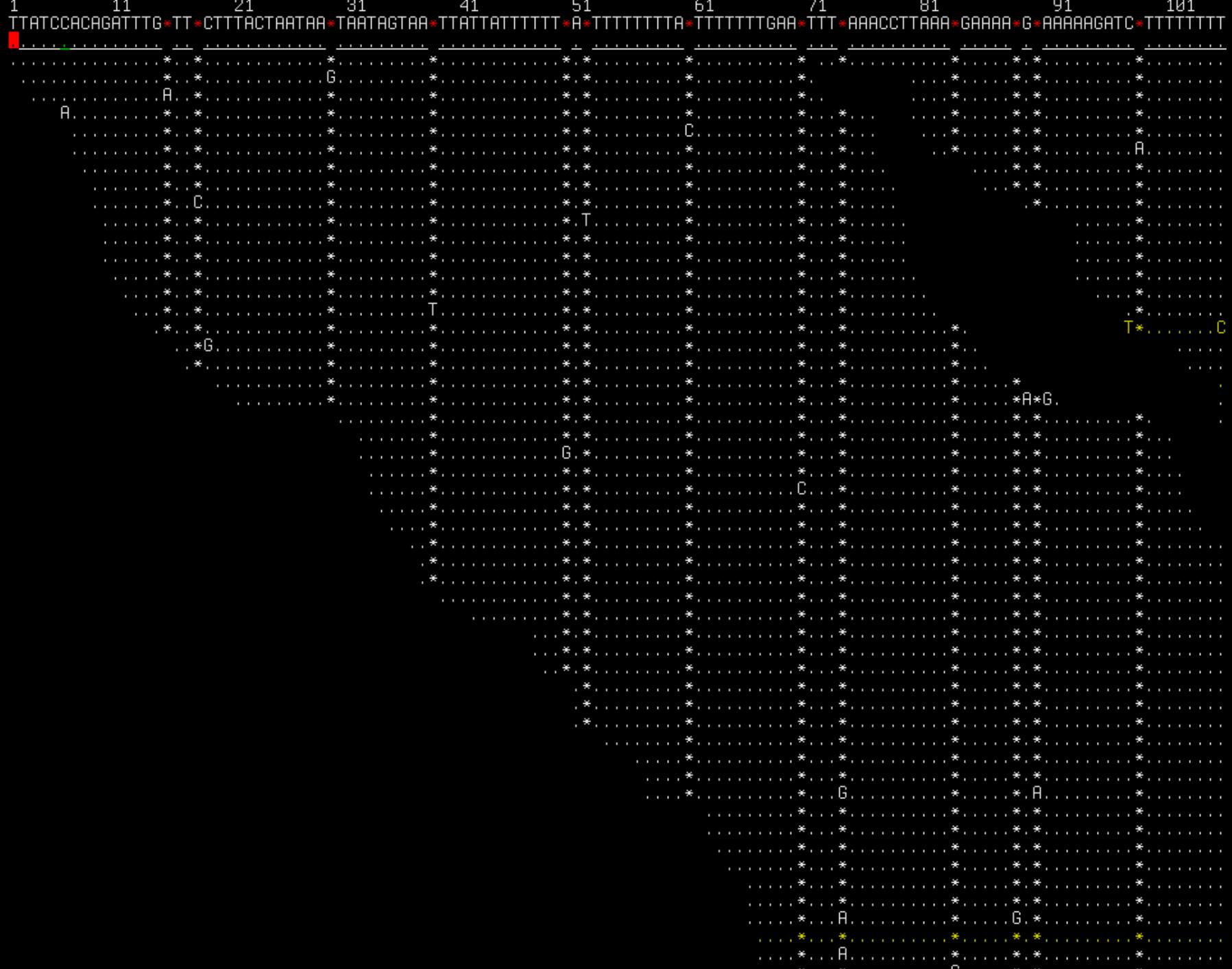

# Integrative Genomics Viewer

- $\cdot$  IGV
- http://www.broadinstitute.org/igv/
- Winscp
	- Копируем buchnera.fasta, reads.bam, reads.bam.bai
- Запускаем IGV

# Integrative Genomics Viewer

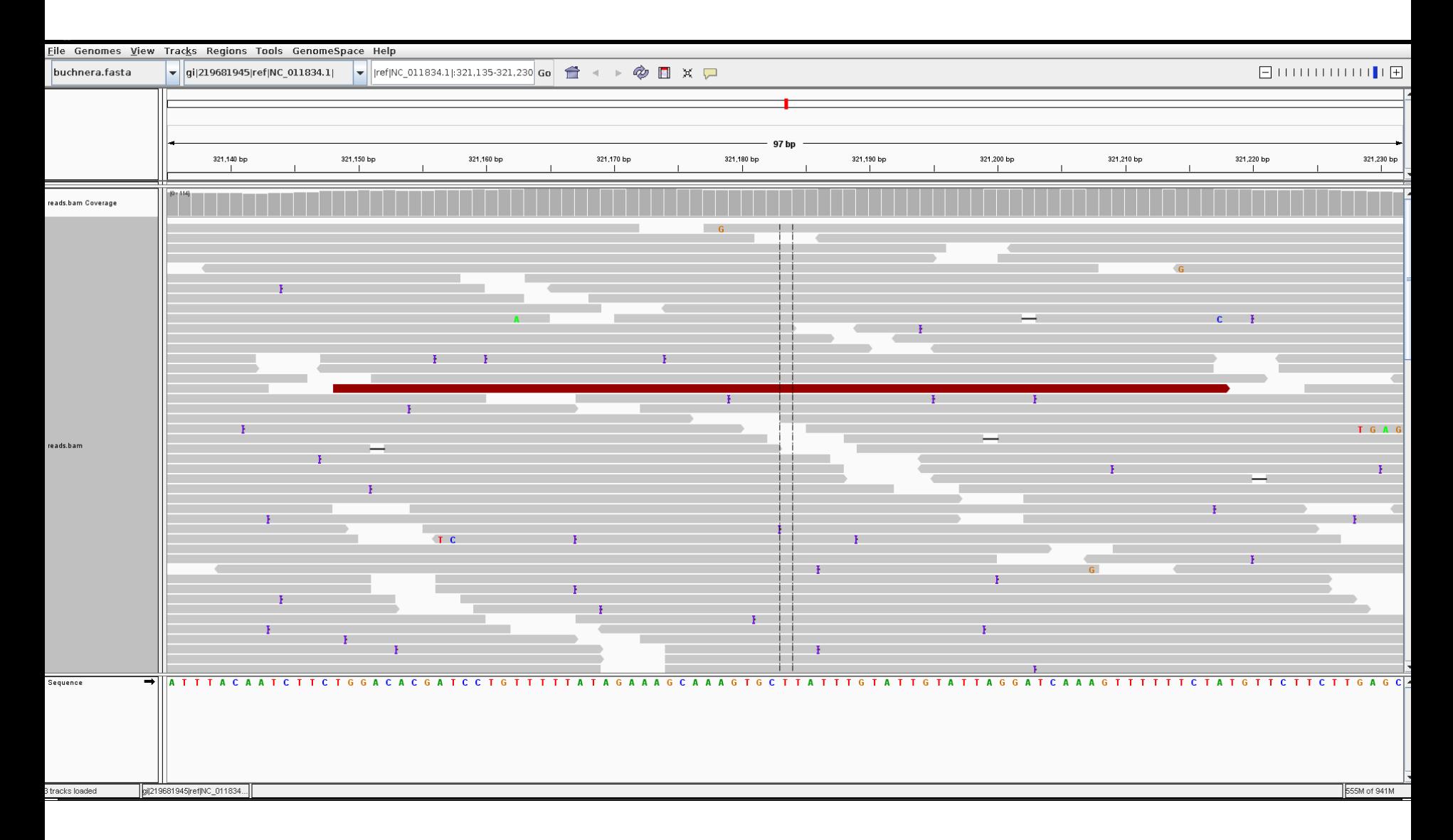

### Выделение вариаций (variant calling)

- samtools/bcftools
- GATK
	- http://www.broadinstitute.org/gatk/
- Ion Torrent Variant Caller

#### Индексация генома

- samtools faidx reference.fasta
- Создаст файл reference.fasta.fai

# Выделение вариаций

• samtools mpileup –uf reference.fasta reads.bam | bcftools view  $-cvg -$  var.vcf

# Фильтрация вариаций (1)

- False positives vs false negatives
- gatk best practices
	- http://www.broadinstitute.org/gatk/guide/bestpractices
- vcfutils.pl varFilter

# Фильтрация вариаций (2)

• vcfutils.pl varFilter

 $\bullet$   $\bullet$   $\bullet$ 

- -Q: minimum Root-Mean-Square quality for SNP
- --d: minimum read depth
- --D: maximum read depth

# Аннотация вариаций

- · annovar
- gene-talk.de для человека
- 

# Аннотация вариаций. Annovar

- Что такое аннотирование?
	- Добавление биологических знаний
- Не поддерживает явно усf
- Предоставляет конвертер в свой формат

# Конвертирование вариаций

• convert2annovar.pl -format vcf4  $var.vcf$  >  $var .annovar$ 

# Аннотация. GFF

- ## comment
- seqname source feature start end ...
- $\bullet$  head /data/tuc.gff

### Annovar

- mkdir db
- cp /data/tuc.gff db/
- annotate\_variation.pl -regionanno -dbtype gff3 –gff3dbfile tuc.gff var.annovar db

#### Аннотированные мутации

• head var.annovar.hg18\_gff3

# Результаты (1)

- Мы научились:
	- Запускать команды
	- Смотреть по ним справку
	- Манипулировать различными типами файлов
	- Писать скрипты

# Результаты (2)

- Мы можем:
	- Собирать и анализировать геномы
	- Получать и анализировать геномные вариации

#### – **Создавать скрипты, делающие все это автоматически**